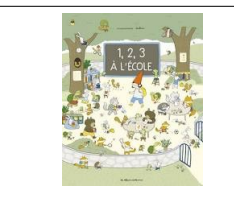

## **Explorer le monde : se repérer dans l'espace**

## Mémory

Consigne : retrouve les images identiques aux modèles . Pose-les en dessous.

GS

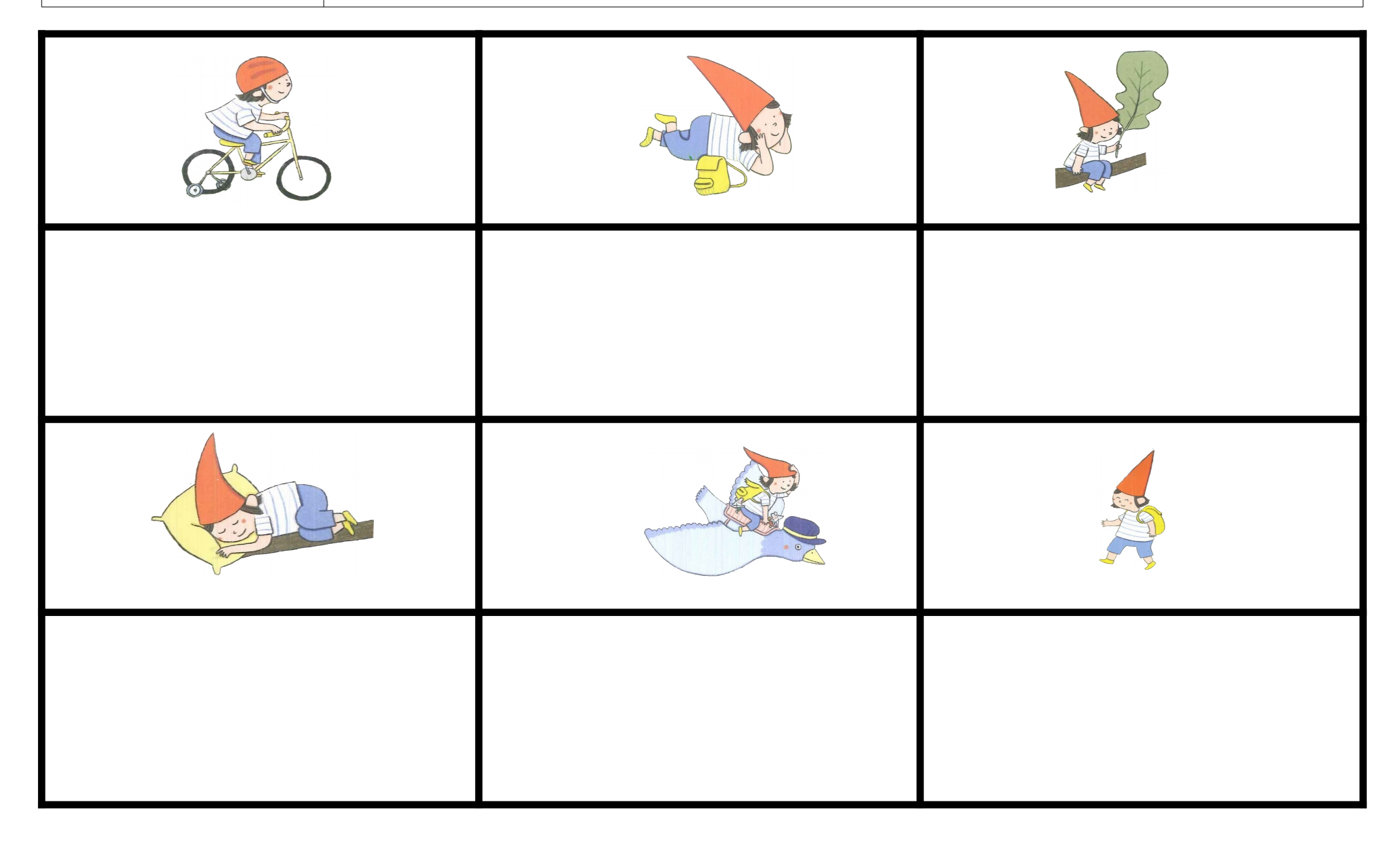

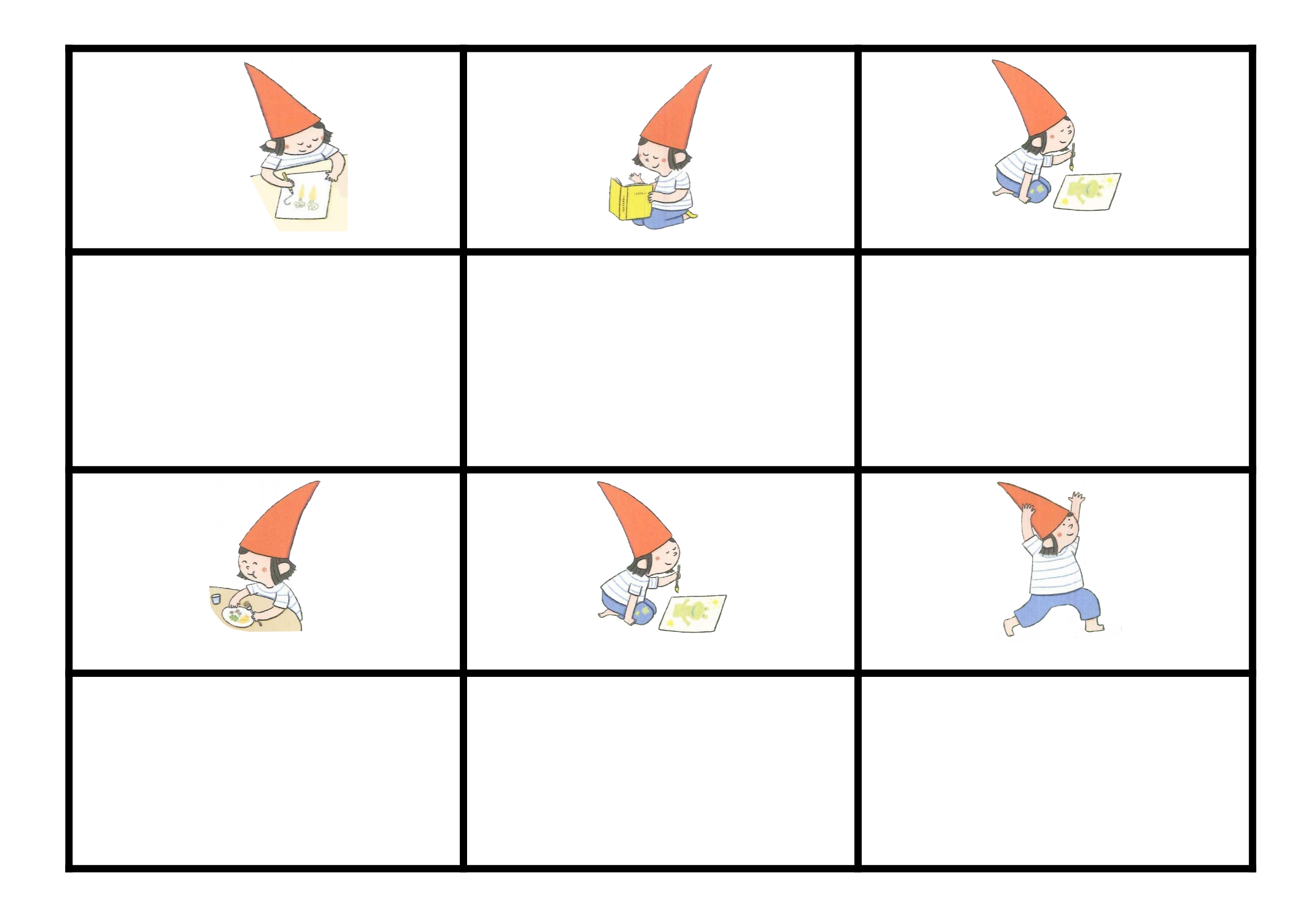

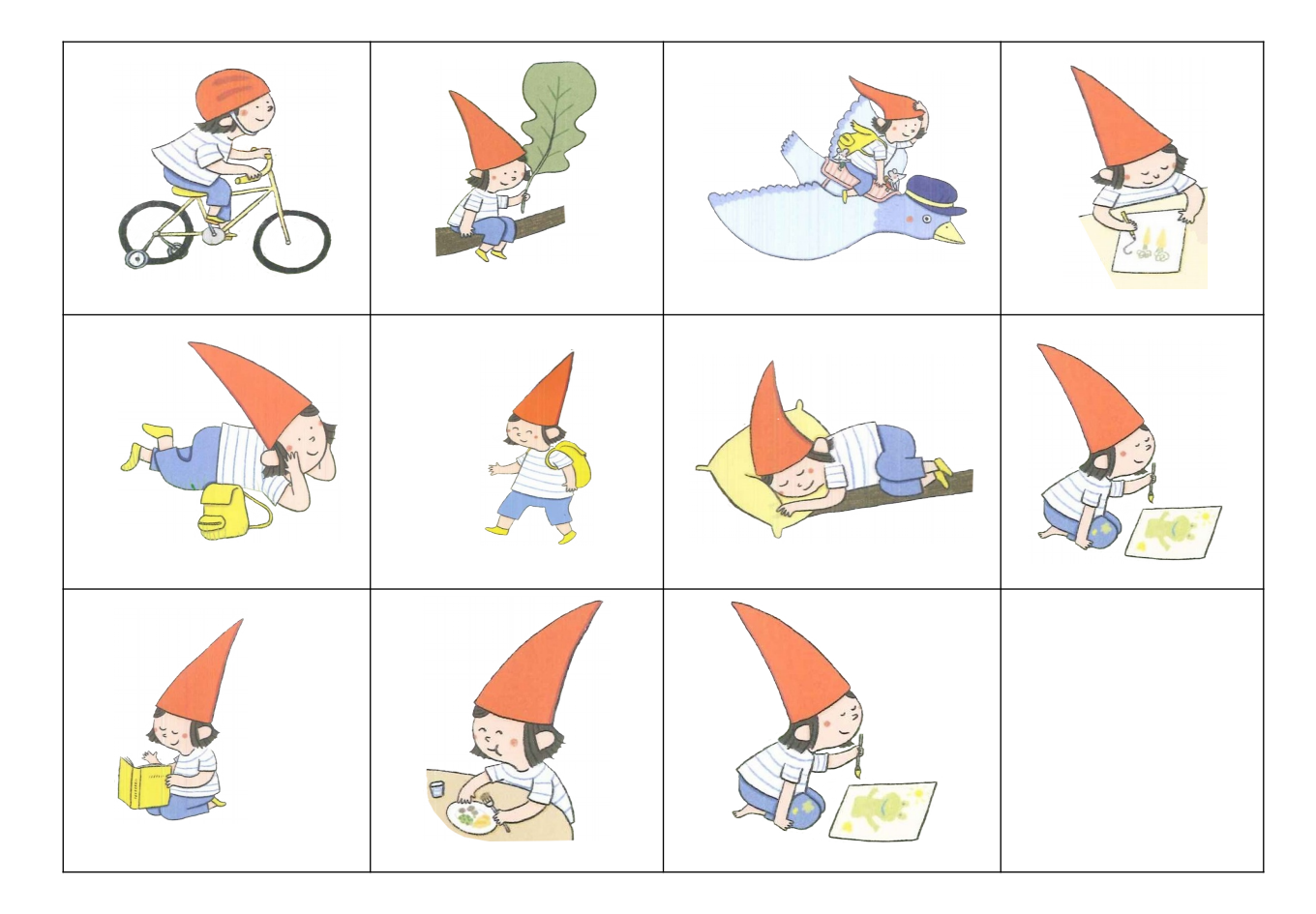

(images à découper)